# <span id="page-0-0"></span>**Das** *changes***-Paket**

Manuelle Änderungsmarkierung – Version 0.5.4

Ekkart Kleinod ekkart@ekkart.de

25. April 2011

# **Inhaltsverzeichnis**

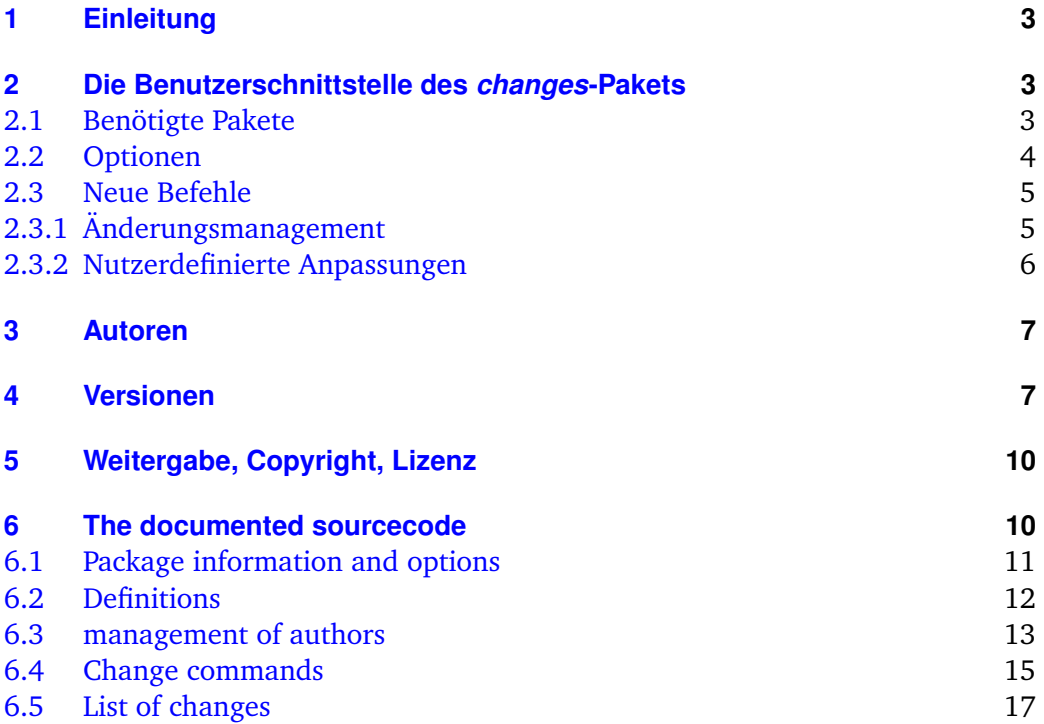

# <span id="page-4-0"></span>**1 Einleitung**

Dieses Paket dient dazu, manuelle Änderungsmarkierung anzubieten.

Verbesserungsvorschläge, Gedanken oder Kritik sind willkommen. Das Paket wird auf sourceforge gehalten, bitte gehen Sie zu

<http://changes.sourceforge.net/>

für Quellcodezugang, Fehler- und Featuretracker, Forum etc. Wenn Sie mich direkt kontaktieren wollen, mailen Sie bitte an [ekleinod@edgesoft.de,](mailto:ekleinod@edgesoft.de) bitte starten Sie Ihr Mail-Subject mit [changes].

README: Das changes-Paket dient zur manuellen Markierung von geändertem Text, insbesondere Einfügungen, Löschungen und Ersetzungen. Der geänderte Text wird farbig markiert und, bei gelöschtem Text, durchgestrichen. Das Paket ermöglicht die freie Definition von Autoren und deren zugeordneten Farben. Es erlaubt zusätzlich die Definition des Autor- und Anmerkungsmarkups.

## <span id="page-4-1"></span>**2 Die Benutzerschnittstelle des** *changes***-Pakets**

Um die Änderungsverfolgung zu aktivieren, ist das changes-Paket wie folgt einzubinden:

\usepackage{changes}

Die Paketoptionen werden in [Abschnitt 2.2](#page-5-0) erläutert.

#### <span id="page-4-2"></span>**2.1 Benötigte Pakete**

Das changes-Paket bindet bereits Pakete ein, die für das Paket notwendig sind. Die Pakete werden im folgenden kurz vorgestellt und müssen für die Nutzung des changes-Pakets zur Verfügung stehen, sonst gibt es Fehlermeldungen.

Eine genauere Beschreibung der einzelnen Pakete ist in der Dokumentation der Pakete selbst zu finden.

**ifthen** stellt eine verbesserte if-Abfrage sowie eine while-Schleife zur Verfügung

**pdfcolmk** löst das Problem farbigen Texts über Seitenumbrüche hinweg (bei pdflatex)

**ulem** Durchstreichen von Texten

**xcolor** farbige Markierung von Texten

**xkeyval** Eingabe von Optionen mit Werteübergabe

#### <span id="page-5-0"></span>**2.2 Optionen**

#### **draft**

Die draft-Option bewirkt, dass alle Änderungen markiert werden. Die Änderungsliste kann durch \listofchanges ausgegeben werden. Ohne Optionsangabe wird draft automatisch eingestellt.

Die Angabe von draft in \documentclass wird vom changes-Paket mitgenutzt. Die lokale Angabe von final überstimmt die Angabe von draft in \documentclass.

\usepackage[draft]{changes}

#### **final**

Die final-Option bewirkt, dass alle Änderungsmarkierungen ausgeblendet werden und nur noch der korrekte Text ausgegeben wird. Die Änderungsliste wird ebenfalls unterdrückt.

Die Angabe von final in \documentclass wird vom changes-Paket mitgenutzt. Die lokale Angabe von draft überstimmt die Angabe von final in \documentclass.

\usepackage[final]{changes}

#### **ulem**

Optionen für das ulem-Paket können als Parameter der ulem-Option angegeben werden. Zwei oder mehr Optionen müssen in geschweifte Klammern gesetzt werden.

```
\usepackage[ulem=normalem]{changes}
\usepackage[ulem={normalem,normalbf}]{changes}
```
#### **xcolor**

Optionen für das xcolor-Paket können als Parameter der xcolor-Option angegeben werden. Zwei oder mehr Optionen müssen in geschweifte Klammern gesetzt werden.

```
\usepackage[xcolor=dvipdf]{changes}
\usepackage[xcolor={dvipdf,gray}]{changes}
```
#### <span id="page-6-0"></span>**2.3 Neue Befehle**

Dieser Abschnitt führt alle neuen Befehle auf und erläutert sie.

#### <span id="page-6-1"></span>**2.3.1 Änderungsmanagement**

#### \added

Der Befehl \added markiert zugefügten Text. Der neue Text wird als notwendiges Argument in geschweiften Klammern übergeben. Optional können eine Autoren-ID sowie eine Anmerkung übergeben werden. Die Autoren-ID muss mit einer mit dem \definechangesauthor-Befehl definierten ID übereinstimmen. Soll nur eine Anmerkung (ohne Autor) eingegeben werden, so ist statt des Autors ein leeres Argument zu übergeben.

```
Definition \added[\langle Autor-ID\rangle][\langle Anmerkung\rangle]{\langle neuer Text\rangle}
```
Beispiel Das ist \added[EK]{neuer} Text. Das ist neuer<sup>EK</sup> Text. Das ist \added[][anonym]{neuer} Text. Das ist neuer<sup>[1](#page-0-0)</sup> Text.

#### \deleted

Der Befehl \deleted markiert gelöschten Text. Argumente: siehe \added.

Definition \deleted[ $\langle Autor-ID\rangle$ ][ $\langle Ammerkung\rangle$ ]{ $\langle gelöschter Text\rangle$ }

Beispiel Das ist \deleted[][obsolet]{schlechter} Text. Das ist schlechter<sup>[2](#page-0-0)</sup> Text.

#### \replaced

Der Befehl \replaced markiert geänderten Text. Notwendige Argumente sind der neue sowie der alte Text. Optionale Argumente: siehe \added.

```
Definition \replaced[\langleAutor-ID<sub>i</sub>][\langleAnmerkungi]{\langleneuer Texti}{\langlealter Texti}}
```
Beispiel Das ist \replaced[EK]{schöner}{schlechter} Text. Das ist schönerschlechter<sup>EK</sup> Text.

#### \listofchanges

Der Befehl \listofchanges gibt eine Liste der Änderungen aus. Im ersten ETFX-Lauf wird eine Hilfsdatei angelegt, deren Daten im zweiten Durchlauf eingebunden werden. Für eine aktuelle Liste der Änderungen sind daher zwei ETEX-Läufe notwendig.

Definition \listofchanges

#### <span id="page-7-0"></span>**2.3.2 Nutzerdefinierte Anpassungen**

\definechangesauthor

Der Befehl \definechangesauthor definiert einen neuen Autor für Änderungen. Es muss eine eindeutige Autor-ID und dessen Farbe angegeben werden. Die Autor-ID darf keine Sonder- oder Leerzeichen enthalten. Ein Autorenname kann optional angegeben werden, er wird in der Änderungsliste benutzt.

Definition \definechangesauthor[ $\langle Autor-Name \rangle$ ]{ $\langle Autor-ID \rangle$ }{ $\langle Farbe \rangle$ }

Beispiel \definechangesauthor{EK}{orange} \definechangesauthor[Ekkart Kleinod]{EK}{orange}

\setlocextension

Der Befehl \setlocextension legt das Suffix der Hilfsdatei für die Änderungsliste fest. Ohne andere Definition gilt das Suffix "loc". Das Beispiel würde für "foo.tex" Hilfsdateien erzeugen, die "foo.changes" heißen.

Definition \setlocextension{ $\{extension\}$ }

Beispiel \setlocextension{changes}

\setauthormarkup

Der Befehl \setauthormarkup legt fest, wie der Autor im Text angezeigt wird. Ohne andere Definition gilt, dass der Autor rechts von den Änderungen hochgestellt erscheint.

Werte für Position (optional): left = links von den Änderungen; alles andere: rechts Werte für Definition: beliebige ET<sub>E</sub>X-Befehle, der Autorenname wird mit "#1" gekennzeichnet.

Definition \setauthormarkup[ $\{position\}$ ]{ $\{definition\}$ }

```
Beispiel \setauthormarkup{(#1)}
         \setauthormarkup[left]{(#1)~--~}
         \setauthormarkup{\marginpar{#1}}
         \setauthormarkup[right]{}
```
\setremarkmarkup

Der Befehl \setremarkmarkup legt fest, wie die Anmerkungen im Text angezeigt werden. Ohne andere Definition gilt, dass die Anmerkungen als Fußnote mit farbigem Text gesetzt werden.

Werte für Definition: beliebige ETEX-Befehle, die Autor-ID wird mit "#1" benutzt, der Anmerkungstext mit "#2". Über die Autor-ID kann mit Changes@Color#1 die Farbe des Autors benutzt werden.

```
Definition \setremarkmarkup{\langle definition \rangle}
Beispiel \setremarkmarkup{(#2:#1)}
          \setremarkmarkup{\footnote{#1:\textcolor{Changes@Color#1}{#2}}}
```
# <span id="page-8-0"></span>**3 Autoren**

Am changes-Paket haben mehrere Autoren mitgewirkt. Dies sind in alphabetischer Reihenfolge:

- Chiaradonna, Silvano
- Kleinod, Ekkart
- Wolter, Steve

### <span id="page-8-1"></span>**4 Versionen**

#### **Version 0.5.4**

Datum: 25. 04. 2011

- Auslagerung der Nutzerdokumentation in eigene Datei
- Änderung der default-Sprache zu Englisch
- neues Script, um die changes-Befehle zu löschen von Silvano Chiaradonna

#### **Version 0.5.3**

Datum: 22. 11. 2010

– Dokumentoptionen von \documentclass werden ebenfalls genutzt (Vorschlag und Code von Steve Wolter)

#### **Version 0.5.2**

Datum: 10. 10. 2007

– Paketoptionen der Pakete pdfcolmk, ulem, and xcolor werden weitergeleitet

#### **Version 0.5.1**

Datum: 27. 08. 2007

– gelöschter Text wieder durchgestrichen, Paket ulem funktioniert; ausgrauen hat nicht funktioniert

#### **Version 0.5**

Datum: 26. 08. 2007

- keine Nutzung des arrayjob-Pakets mehr, dadurch Fehler im Zusammenspiel mit array behoben
- auf UTF-8-encoding umgestellt
- keine Nutzung des soul-Pakets mehr, dadurch Fehler im Zusammenspiel UTF-8-encoding behoben
- gelöschter Text durch grauen Hintergrund visualisiert (es gibt bisher kein ordentliches Durchstreichen bei UTF-8-Nutzung)
- neues optionales Argument für Autorenname
- farbige Liste der Änderungen
- loc-Format geändert
- englische Doku verbessert

#### **Version 0.4**

Datum: 24. 01. 2007

- pdfcolmk eingebunden, um Problem mit farbigem Text bei Seitenumbrüchen zu lösen
- \setremarkmarkup um Autor-ID erweitert, um Anmerkung farbig setzen zu können
- Anmerkungen werden in der Fußnote farbig gesetzt
- erste Version für das CTAN

#### **Version 0.3**

Datum: 22. 01. 2007

- englische Nutzerdokumentation
- Befehl \changed ersetzt durch \replaced
- verbesserte final-Option: kein zusätzlicher Leerraum

#### **Version 0.2**

Datum: 17. 01. 2007

- Bezeichnungen auch bei fehlendem babel-Paket eingeführt
- \setauthormarkup, \setlocextension, \setremarkmarkup für Einstellungen
- Beispieldateien generiert
- LPPL eingefügt

#### Bugfixes

- Fehler mit ifthen-Paketplazierung behoben
- bei Liste war immer "Eingefügt" eingestellt, behoben
- Autorausgabe war buggy (\if-Abfrage nicht einwandfrei)

#### **Version 0.1**

Datum: 16. 01. 2007

- initiale Version
- Befehle \added, \deleted und \changed

# <span id="page-11-0"></span>**5 Weitergabe, Copyright, Lizenz**

Copyright 2007-2011 Ekkart Kleinod [\(ekleinod@edgesoft.de\)](mailto:ekleinod@edgesoft.de)

Dieses Paket darf unter der "ETEX Project Public License" Version 1.3 oder jeder späteren Version weitergegeben und/oder geändert werden. Die neueste Version dieser Lizenz steht auf

<http://www.latex-project.org/lppl.txt>

Version 1.3 und spätere Versionen sind Teil aller LATEX-Distributionen ab Version 2005/12/01.

Dieses Paket besitzt den Status "maintained" (verwaltet). Der aktuelle Verwalter dieses Pakets ist Ekkart Kleinod.

Dieses Paket besteht aus den Dateien

```
doc/latex/changes/examples/changes.example.1.de.tex
doc/latex/changes/examples/changes.example.2.de.tex
doc/latex/changes/examples/changes.example.3.de.tex
doc/latex/changes/examples/changes.example.1.de.pdf
doc/latex/changes/examples/changes.example.2.de.pdf
doc/latex/changes/examples/changes.example.3.de.pdf
source/latex/changes/changes.drv
source/latex/changes/changes.dtx
source/latex/changes/changes.ins
source/latex/changes/README
scripts/changes/delcmdchanges.bash
```
und den generierten Dateien

doc/latex/changes/changes.english.full.pdf doc/latex/changes/changes.english.short.pdf doc/latex/changes/changes.ngerman.full.pdf doc/latex/changes/changes.ngerman.short.pdf tex/latex/changes/changes.sty

# <span id="page-11-1"></span>**6 The documented sourcecode**

The sourcecode is documented in English only. This is intended, please do not provide translations for the text below, just corrections or improvements.

#### <span id="page-12-0"></span>**6.1 Package information and options**

1  $\langle *changes \rangle$ 

Set needed LATEX-format to LATEX  $2\varepsilon$ , provide name, date, version. Type some information to the console.

```
2 \NeedsTeXFormat{LaTeX2e}
3 \ProvidesPackage{changes}
4 [2011/04/25 v0.5.4 changes-Paket]
5 \typeout{*** changes-Paket 2011/04/25 v0.5.4 ***}
```
Package xkeyval provides options with key-value-pairs.

```
6 \RequirePackage{xkeyval}
```
Package ifthen provides improved if as well as a while-loop.

```
7 \RequirePackage{ifthen}
```
#### **Options**

Option draft, default is true.

```
8 \newboolean{Changes@optiondraft}
9 \setboolean{Changes@optiondraft}{true}
10 \DeclareOptionX{draft}{
11 \setboolean{Changes@optiondraft}{true}
12 \typeout{changes-option '\CurrentOption'}
13 }
```
Option final, sets draft to false.

```
14 \DeclareOptionX{final}{
15 \setboolean{Changes@optiondraft}{false}
16 \typeout{changes-option '\CurrentOption'}
17 }
```
Options for package ulem are directly passed to the package.

```
18 \DeclareOptionX{ulem}{
19 \typeout{ulem-option '#1', passed to package ulem}
20 \PassOptionsToPackage{#1}{ulem}
21 }
```
Options for package xcolor are directly passed to the package.

```
22 \DeclareOptionX{xcolor}{
23 \typeout{xcolor-option '#1', passed to package xcolor}
24 \PassOptionsToPackage{#1}{xcolor}
25 }
```
Unknown options generate package warning.

```
26 \DeclareOptionX*{
27 \PackageWarning{Unknown changes-option '\CurrentOption'}
28 }
```
Process the options.

```
29 \ProcessOptionsX*\relax
```
Package xcolor provides coloured text.

```
30 \RequirePackage{xcolor}
```
Package pdfcolmk solves the problem of coloured text and page breaks (has to be loaded after xcolor).

```
31 \RequirePackage{pdfcolmk}
```
Package ulem provides commands for striking out text.

```
32 \RequirePackage{ulem}
```
#### <span id="page-13-0"></span>**6.2 Definitions**

Declaration of language dependent names and identifiers. The check for \addto is a check for the babel package. If the babel package is not loaded, the default language is English, in order to use an own language, the user has to redefine the variables.

```
33\ifthenelse{\isundefined{\addto}}
34 \frac{1}{2}35 \def\listchangesname{Changes}
36 \def\changesaddname{Added}
37 \def\changesdeletename{Deleted}
38 \def\changesreplacename{Replaced}
39 \def\changesauthorname{Author}
40 \def\changesanonymousname{anonymous}
41 \def\changesnoloc{List of changes is available after the next \LaTeX\ run.}
42 }{
43\addto\captionsngerman{\def\listchangesname{\"Anderungen}}
44 \addto\captionsgerman{\def\listchangesname{\"Anderungen}}
45 \addto\captionsenglish{\def\listchangesname{Changes}}
46
47\addto\captionsngerman{\def\changesaddname{Eingef\"ugt}}
48 \addto\captionsgerman{\def\changesaddname{Eingef\"ugt}}
49 \addto\captionsenglish{\def\changesaddname{Added}}
50
51\addto\captionsngerman{\def\changesdeletename{Gel\"oscht}}
```

```
52\addto\captionsgerman{\def\changesdeletename{Gel\"oscht}}
53\addto\captionsenglish{\def\changesdeletename{Deleted}}
54
55 \addto\captionsngerman{\def\changesreplacename{Ersetzt}}
56 \addto\captionsgerman{\def\changesreplacename{Ersetzt}}
57\addto\captionsenglish{\def\changesreplacename{Replaced}}
58
59 \addto\captionsngerman{\def\changesauthorname{Autor}}
60 \addto\captionsgerman{\def\changesauthorname{Autor}}
61 \addto\captionsenglish{\def\changesauthorname{Author}}
62
63 \addto\captionsngerman{\def\changesanonymousname{Anonym}}
64 \addto\captionsgerman{\def\changesanonymousname{Anonym}}
65 \addto\captionsenglish{\def\changesanonymousname{anonymous}}
66
67 \addto\captionsngerman{\def\changesnoloc{\"Anderungsliste nach dem n\"achsten \LaTeX-Lauf ver.
68 \addto\captionsgerman{\def\changesnoloc{\"Anderungsliste nach dem n\"achsten Durchlauf verf\"
69 \addto\captionsenglish{\def\changesnoloc{List of changes is available after the next \LaTeX\ r70 }
File extension.
71 \newcommand{\Changes@extension}{loc}
```
\setlocextension Set a new file extension. Argument: new extension.

```
72 \newcommand{\setlocextension}[1]{
73 \renewcommand{\Changes@extension}{#1}
74 }
```
#### <span id="page-14-0"></span>**6.3 management of authors**

Author counter.

75 \newcounter{Changes@AuthorCount} 76 \setcounter{Changes@AuthorCount}{0} 77 \newcounter{Changes@iAuthor}

finechangesauthor Define a new author. Mandatory arguments: author's id and author's colour. Optional argument: author's name.

> Store id, name and colour using named variables. Define counter and colour per author.

78 \newcommand{\definechangesauthor}[3][\@empty]{

79 \stepcounter{Changes@AuthorCount}

80 \@namedef{Changes@Author\theChanges@AuthorCount}{#2}

81 \@namedef{Changes@AuthorName#2}{#1}

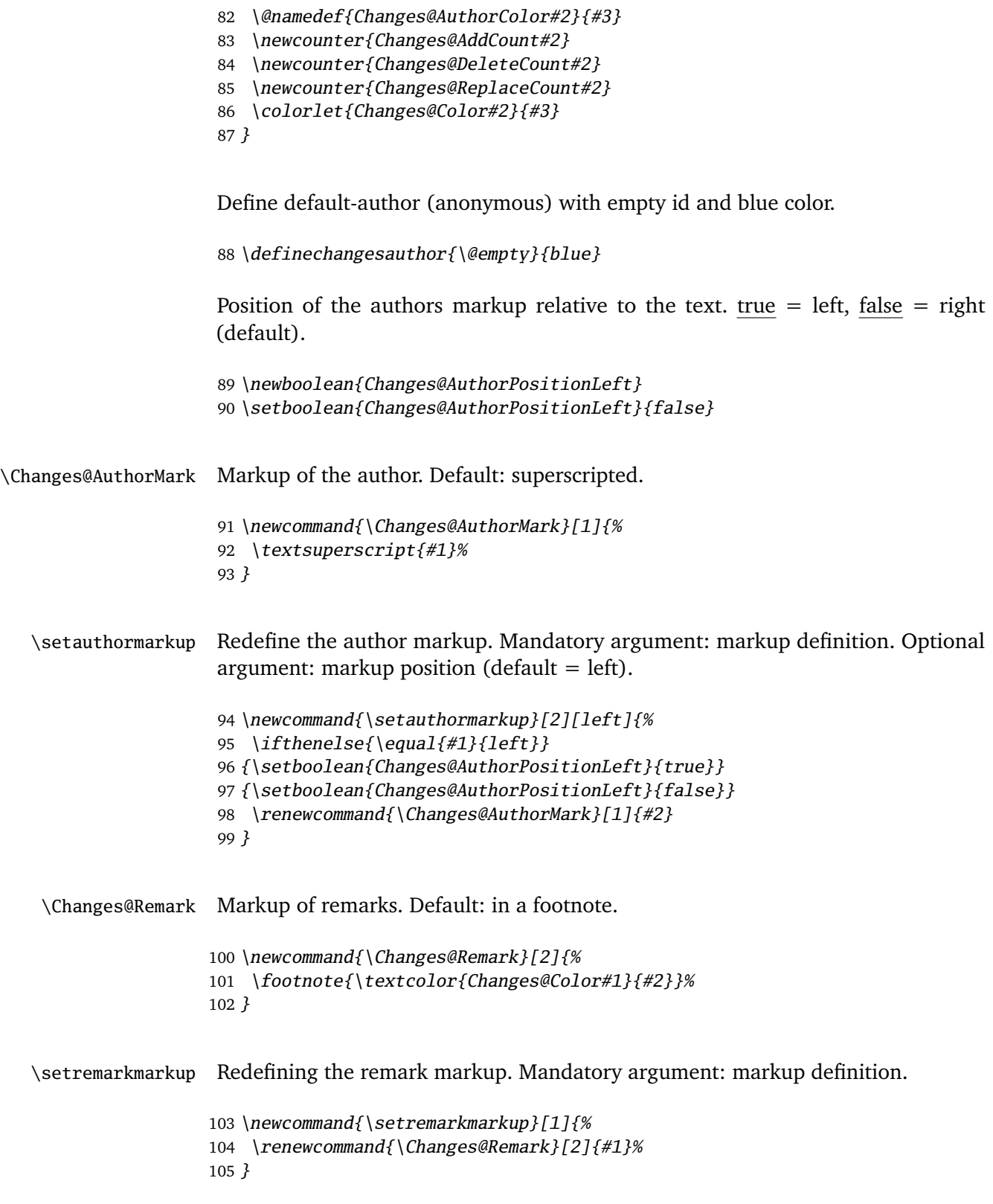

#### <span id="page-16-0"></span>**6.4 Change commands**

Temporary variable for exchange of optional parameters between interlocked commands.

```
106 \newcommand{\Changes@temp}{\@empty}
```
\added The command formats text as new text. It's rather complicated for defining a command with two optional parameters.

Mandatory argument: added text. Optional arguments: author's id, remark

```
107 \newcommand{\added}[1][\@empty]{%
108 \renewcommand{\Changes@temp}{#1}%
109 \Changes@added%
110 }
111 \newcommand{\Changes@added}[2][\@empty]{%
112 \ifthenelse{\boolean{Changes@optiondraft}}%
113 {%
114 \textcolor{Changes@Color\Changes@temp}{%
115 \ifthenelse{\boolean{Changes@AuthorPositionLeft}}%
116 {\ifthenelse{\equal{\@empty}{\Changes@temp}}%
117 {}{\Changes@AuthorMark{\Changes@temp}}%
118 }{}%
119 #2%
120 \ifthenelse{\not\boolean{Changes@AuthorPositionLeft}}%
121 {\ifthenelse{\equal{\@empty}{\Changes@temp}}%
122 {}{\Changes@AuthorMark{\Changes@temp}}%
123 }{}%
124 \ifthenelse{\equal{\@empty}{#1}}%
125 {}{\Changes@Remark{\Changes@temp}{#1}}%
126 }%
127 \stepcounter{Changes@AddCount\Changes@temp}%
128 }{#2}%
```
- }
- \deleted The command formats text as deleted text. It's rather complicated for defining a command with two optional parameters.

The final-part is taken from a tip from de.comp.text.tex. It solves the problem of additional space caused by an empty command.

Mandatory argument: deleted text. Optional arguments: author's id, remark

```
130 \newcommand{\deleted}[1][\@empty]{%
131 \renewcommand{\Changes@temp}{#1}%
132 \Changes@deleted%
133 }
134 \newcommand{\Changes@deleted}[2][\@empty]{%
```
\ifthenelse{\boolean{Changes@optiondraft}}%

{%

- \textcolor{Changes@Color\Changes@temp}{%
- \ifthenelse{\boolean{Changes@AuthorPositionLeft}}%
- {\ifthenelse{\equal{\@empty}{\Changes@temp}}%
- {}{\Changes@AuthorMark{\Changes@temp}}%

}{}%

\sout{#2}%

\ifthenelse{\not\boolean{Changes@AuthorPositionLeft}}%

- {\ifthenelse{\equal{\@empty}{\Changes@temp}}%
- {}{\Changes@AuthorMark{\Changes@temp}}%
- }{}%

\ifthenelse{\equal{\@empty}{#1}}%

- {}{\Changes@Remark{\Changes@temp}{#1}}%
- }%
- \stepcounter{Changes@DeleteCount\Changes@temp}%

```
151 }{\@bsphack \expandafter \@esphack}%
```
}

\replaced The command formats text as replaced text. It's rather complicated for defining a command with two optional parameters.

> Mandatory arguments: new text and old text. Optional arguments: author's id, remark

```
153 \newcommand{\replaced}[1][\@empty]{%
154 \renewcommand{\Changes@temp}{#1}%
155 \Changes@replaced%
156 }
157 \newcommand{\Changes@replaced}[3][\@empty]{%
158 \ifthenelse{\boolean{Changes@optiondraft}}%
159 {%
160 \textcolor{Changes@Color\Changes@temp}{%
161 \ifthenelse{\boolean{Changes@AuthorPositionLeft}}%
162 {\ifthenelse{\equal{\@empty}{\Changes@temp}}%
163 {}{\Changes@AuthorMark{\Changes@temp}}%
164 }{}%
165 #2%
166 \sout{#3}%
167 \ifthenelse{\not\boolean{Changes@AuthorPositionLeft}}%
168 {\ifthenelse{\equal{\@empty}{\Changes@temp}}%
169 {}{\Changes@AuthorMark{\Changes@temp}}%
170 }{}%
171 \ifthenelse{\equal{\@empty}{#1}}%
172 {}{\Changes@Remark{\Changes@temp}{#1}}%
173 }%
174 \stepcounter{Changes@ReplaceCount\Changes@temp}%
175 }{#2}%
176 }
```
#### <span id="page-18-0"></span>**6.5 List of changes**

\changes@chopline Auxiliary command for reading the content of the loc-files. The content is read line by line. One line is parsed with this macro, the order of entries is: id, color, name, added, deleted, replaced. The contents have to be separated by a semicolon.

```
177 \def\changes@chopline#1;#2;#3;#4;#5;#6 \\{
178 \def\Changes@InID{#1}
179 \def\Changes@InColor{#2}
180 \def\Changes@InName{#3}
181 \def\Changes@InAdded{#4}
182 \def\Changes@InDeleted{#5}
183 \def\Changes@InReplaced{#6}
184 }
```
\listofchanges This command outputs a list of changes, sorted by authors. The values are read from the loc-file, if it exists. If no loc-file exists, an according message is generated.

```
185 \newcommand{\listofchanges}{%
186 \ifthenelse{\boolean{Changes@optiondraft}}
187 {
188 \section*{\listchangesname}
189 \IfFileExists{\jobname.\Changes@extension}
190 {
191 \newboolean{Changes@MoreLines}
192 \setboolean{Changes@MoreLines}{true}
193 \newread\Changes@InFile
194 \openin\Changes@InFile = \jobname.\Changes@extension
195 \whiledo{\boolean{Changes@MoreLines}}{
196 \read\Changes@InFile to \Changes@Line
197 \ifeof\Changes@InFile
198 \setboolean{Changes@MoreLines}{false}
199 \else
200 \expandafter\changes@chopline\Changes@Line\\
201 \begin{tabbing}
202 mm\rightarrow = mmmmmm\rightarrow = \kill
203 \ifthenelse{\equal{\Changes@InID}{}}
204 {\text{\char'1}} / 204 {\text{\char'1}} / 204 {\text{\char'1}}205 {\textcolor{\Changes@InColor}{\changesauthorname: \Changes@InID}
206 \ifthenelse{\equal{\Changes@InName}{}}{}
207 { \textcolor{\Changes@InColor}{(\Changes@InName)}}
208 \\
209 }
210 \>\changesaddname:\>\Changes@InAdded\\
211 \>\changesdeletename:\>\Changes@InDeleted\\
212 \>\changesreplacename:\>\Changes@InReplaced\\
213 \text{ } end{tabbing}214 \{f_i\}
```

```
215 }
216 \closein\Changes@InFile
217 }{
218 \emph{\changesnoloc}
219 }
220 }{}
221 }
```
At the end of the document: write the list of changes in the loc-file, therefore open file, write values, close file. Changes are written as ETEX-formatted text, so they can simply be read via \input.

The order of entries is: id, color, name, added, deleted, replaced. The contents have to be separated by a semicolon.

```
222 \AtEndDocument{
223 \newwrite\Changes@OutFile
224 \immediate\openout\Changes@OutFile = \jobname.\Changes@extension
225 \setcounter{Changes@iAuthor}{0}
226 \whiledo{\value{Changes@iAuthor} < \value{Changes@AuthorCount}}{
227 \stepcounter{Changes@iAuthor}
228 \def\Changes@ID{\@nameuse{Changes@Author\theChanges@iAuthor}}
229 \immediate\write\Changes@OutFile{\Changes@ID;%
230 \@nameuse{Changes@AuthorColor\Changes@ID};%
231 \@nameuse{Changes@AuthorName\Changes@ID};%
232 \the\value{Changes@AddCount\Changes@ID};%
233 \the\value{Changes@DeleteCount\Changes@ID};%
234 \the\value{Changes@ReplaceCount\Changes@ID}}
235 }
236 \closeout\Changes@OutFile
237 }
```
238  $\langle$ /changes)